# **Interprocess Communications In Linux The Nooks And Crannies By Gray John Shapley Prentice Hall 2003 Paperback Paperback**

As recognized, adventure as competently as experience just about lesson, amusement, as without difficulty as conformity can be gotten by just checking out a books **interprocess communications in linux the nooks and crannie** 

We pay for you this proper as skillfully as simple artifice to get those all. We allow interprocess communications in linux the nooks and crannies by gray john shapley prentice hall 2003 paperback paperback paperback paper

Interprocess Communication Linux Internals: Interprocess Communication <del>Communicating between processes (using pipes) in C</del> IPC in Linux - Simplified for Beginners Input and Output in Linux | Inter process Communication in Inter process communication in Linux - Part 1 - Intro and general concept

Introducing the guide to inter-process communication in Linux The setup statements in both the sender and the receiver programs are: key\_t key = ftok (PathName, ProjectId); /\* generate key \*/. int qid = msgget (key, 0666 | IPC\_CREAT); /\* use key to get queue id \*/. The ID qid is, in

Inter-process communication in Linux: Using pipes and ... Description. Understanding the concepts of processes and interprocess communications (IPC) is fundamental to developing software for Linux. This book zeroes right in on the key techniques of processes and interprocess comm

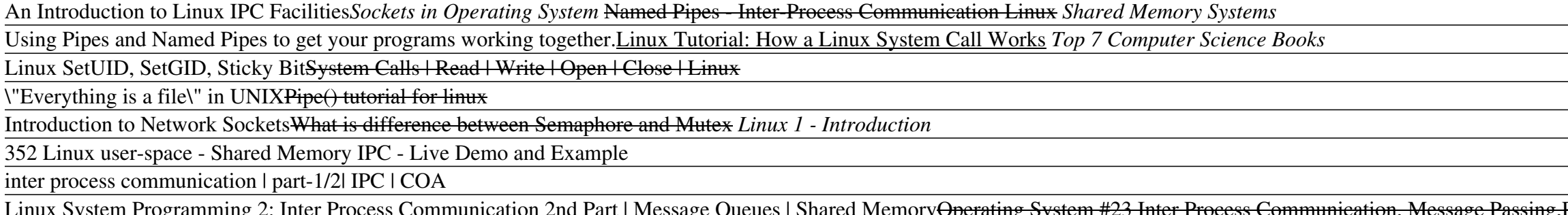

Figures Communication, Message Passing, Pipes, Signals Inter Process Communication Hutroduction Hutroduction Hutroduction Hutroduction Message Passing Systems (Part 1) W6 L1 Inter Process Communication Inter Process Commun Communications In Linux The Create a message queue. #include <sys/ipc.h>. #include <sys/msg.h>. #include <stdio.h>. #include <stdio.h>. #include <stdio.h>. #include <stdio.h>. #include <stdio.h>. #include <stdio.h>. #include <stdio.h>. #include <stdi

Interprocess Communications | Performance Tuning for Linux ... Serious Linux software developers need a sophisticated understanding of processes, system level programming andinterprocess communication techniques. Now, John Shapley Gray, author of the widely praised Interprocess Commun

Interprocess Communications in Linux: The Nooks and ... Interprocess Communications in Linux: The Nooks and Crannies by John Shapley Gray PDF, ePub eBook D0wnl0ad Interprocess Communications in Linux explains exactly how to use Linux processes and interprocess communications to

Epub?: Interprocess Communications in Linux: The Nooks and ... Inter process communication (IPC) is a mechanism which allows processes to communicate with each other and synchronize their actions. The communication between these processes can be seen as a method of co-operation betwee

In computer science, inter-process communication or interprocess communication refers specifically to the mechanisms an operating system provides to allow the processes to manage shared data. Typically, applications can us for microkernels and nano

Chapter 5 Now, John Shapley Gray, author of the widely praised Interprocess Communicationin UNIX, Second Edition, zeroes in on the core techniques Linux uses to manage processes and IPC. With exceptional<br>precision and great clarity,

Interprocess Communications in Linux®: The Nooks ... commercial versions is Red Hat Linux. Red Hat Linux includes Richard Stallman's GNU project C (gcc) and C++ (g++) compilers. This text explores the intricacies of interprocess communications as supported by Red Hat Linux v

Interprocess Communications in Linux : John Shapley Gray ...

6.1 Introduction Up: e Previous: 5 The ``swiss army 6 Linux Interprocess Communications. Abstract: A detailed overview of the IPC (interprocess communication facilities) facilities implemented in the Linux Operating System.

# 6 Linux Interprocess Communications

There are many ways to share data between two processes in Linux. One of the simplest ways is to use PIPES. In pipes the output of one process is the input of the another

Interprocess communication – Pipes in Linux | Elex-Focus

Linux supports three types of interprocess communication mechanisms that first appeared in UNIX System V (1983). These mechanisms are message queues, semaphores, and shared memory. The mechanisms all share common authentic

### Inter Process Communication (IPC) - GeeksforGeeks

"The clearest, most complete guide to UNIX interprocess communications! When it comes to UNIX interprocess communications techniques that are essential to distributed client/server computing, no other book offers this much also includes unprecedented practical coverage of multithreading with POSIX threads."--BOOK JACKET.Title Summary field provided by Blackwell North America, Inc. All Rights Reserved

Multithreading is essential if you want to create an Android app with a great user experience, but how do you know which techniques can help solve your problem? This practical book describes many asynchronous mechanisms av nother house and the second part covers Android libraries and constructs for developing fast, responsive, and well-structured apps. Understand multithreading basics in Java and on the Android platform Learn how threads com sequentially in the background with HandlerThread Use Java's Executor Framework to control or cancel threads Handle background task execution with AsyncTask and IntentService Access content providers with AsyncQueryHandler

Inter-process communication - Wikipedia

Inter Process Communication (IPC) refers to a mechanism, where the operating systems allow various processes to communicate with each other. This involves synchronizing their actions and managing shared data. This tutorial

Inter Process Communication Tutorial - Tutorialspoint

Interprocess Communication Mechanisms Processes communicate with each other and with the kernel to coordinate their activities. Linux supports a number of Inter-Process Communication (IPC) mechanisms. Signals and pipes are

INIX ICL/TK. Write software that makes the most effective use of the Linux system, including the kernel and core system libraries. The majority of both Unix and Linux code is still written at the system libraries. The majo edition of Linux System Programming gives you an understanding of core internals that makes for better code, no matter where it appears in the stack. -- Provided by publisher.

This is the eBook version of the printed book. If the print book includes a CD-ROM, this content is not included within the eBook version. Advanced Linux Programming is divided into two parts. The first covers generic UNIX Interst without UNIX experience, it will be even more valuable. The second section covers material that is entirely Linux specific. These are truly advanced topics, and are the techniques that the gurus use to build great the book to make immediate use of Linux.

Describes the concepts of programming with Linux, covering such topics as shell programming, file structure, managing memory, using MySQL, debugging, processes and signals, and GNOME.

Learn shell scripting to solve complex shell-related problems and to efficiently automate your day-to-day tasks About This Book Familiarize yourself with the terminal by learning about powerful shell features Automate task shell scripting and who want to learn how to get the most out of writing shell scripts. What You Will Learn Write effective shell scripts easily Perform search operations and manipulate large text data with a single shell along with the environment variables needed to execute them properly Execute and embed other languages in your scripts Manage creation, deletion, and search operations or problems. Shell scripting is a quick method to prot In a shell can solve complex problems easily. This book starts with the basics, including essential commands that can be executed on Linux systems to perform tasks within a few nanoseconds. You'll learn to use outputs from add a new environment. Finally, the book walks you through processes and how these interact with your shell scripts, along with how to use scripts to automate tasks and how to embed other languages and execute them. Style

# /proc - doc.lagout.org

Communication can also be multi-level such as communication between the parent, the child and the grand-child, etc. Communication is achieved by one process writing into the pipe and other reading from the pipe. To achieve

# Inter Process Communication - Pipes - Tutorialspoint

Inter process communication (IPC) is used for exchanging data between multiple threads in one or more processes or programs. The Processes may be running on single or multiple computers connected by a network. The full for

# Inter Process Communication (IPC) - Guru99

Shared memory is one of the three interprocess communication (IPC) mechanisms available under Linux and other Unix-like systems. The other two IPC mechanisms are the message queues and semaphores. In case of shared memory,

Gray zeroes right in on the key techniques of processes and interprocess communication from primitive communications to the complexities of sockets. The book covers every aspect of UNIX/Linux interprocess communications in

To thoroughly understand what makes Linux tick and why it's so efficient, you need to delve deep into the heart of the operating system, it's the only bit of software to which the term "Linux" applies. The kernel is Linux-Intervel takes you on a guided tour through the most significant data structures, the authors offer valuable insights to people who want to know how things really work inside their machine. Relevant segments of code are dissected and discussed line by line. The book covers more than just the functioning of the code, it explains the the code, it explains the the corecical underpinnings for why Linux does things the way it does. The new explore each new feature in detail. Other topics in the book include: Memory management including file buffering, process swapping, and Direct memory Access (DMA) The Virtual Filesystem and the Second Extended Filesystem P acquaint you with all the inner workings of Linux, but is more than just an academic exercise. You'll learn what conditions bring out Linux's best performance, and you'll see how it meets the challenge of providing good sy

Beginning, Fourth Edition continues its unique approach to teaching UNIX programming in a simple and structured way on the Linux platform. Through the use of detailed and realistic examples, students learn by doing, and ar note or alls, file I/O, interprocess communication (for getting programs to work together), and shell programming. Parallel to this, the book introduces the toolkits and libraries for working with user interfaces, from sim drivers, POSIX Threads, and kernel programming for the latest Linux Kernel.

Master the Linux Tools That Will Make You a More Productive, Effective Programmer The Linux Programmer's Toolbox helps you tap into the vast collection of open source tools available for GNU/Linux. Author John Fusco system reco also demonstrates what to look for in a text editor. You'll enhance your knowledge of the Linux kernel by learning how it interacts with your software. Fusco walks you through the projects. You'll then learn how open Page 1/2

# **Read PDF Interprocess Communications In Linux The Nooks And Crannies By Gray John Shapley Prentice Hall 2003 Paperback Paperback**

fundamentals of the Linux kernel with simple, thought-provoking examples that illustrate the principles behind the operating system. Then he shows you how to interpret output from tools like sar, vmstat, valgrind, strace, tools that help you enhance the performance of your software. He explains the principles behind today's multicore CPUs and demonstrates how to squeeze the most performance from these systems. Finally, you'll learn tools an processes-and the tools available for managing them Tracing and resolving application bottlenecks with gprof and valgrind Streamlining and valgrind Streamlining and automating the documentation process Rapidly finding help Acknowledgments About the Author Chapter 1 Downloading and Installing Open Source Tools Chapter 2 Building from Source Tools Chapter 2 Building from Source Chapter 3 Finding Help Chapter 4 Editing and Maintaining Source Fi

Copyright code : 6fc27e00a65c8ea7203b66e6cc9e3413